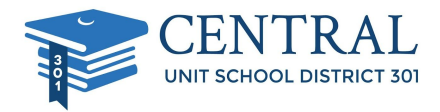

Dear Parents,

Central 301 uses Securly to help keep students safe on their school issued devices. Starting with this school year, you will receive a weekly email from Securly.com that will show you a preview of your child's online activity with the Chromebook while not at school. To receive access to their full online history while not at school and on their Chromebook, you can enter the free Parent Portal. If you do not wish to receive the weekly email from Securly, simply click unsubscribe in the bottom left corner of the email.

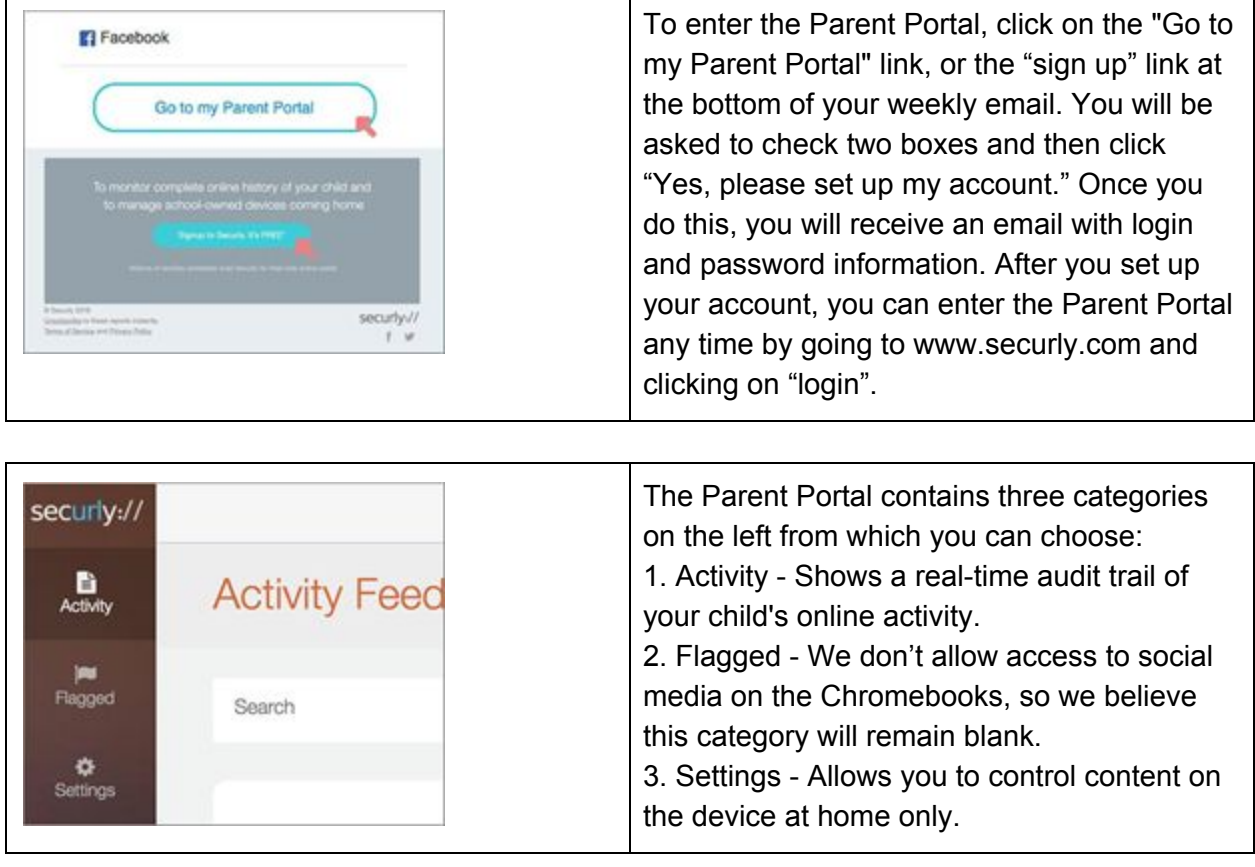

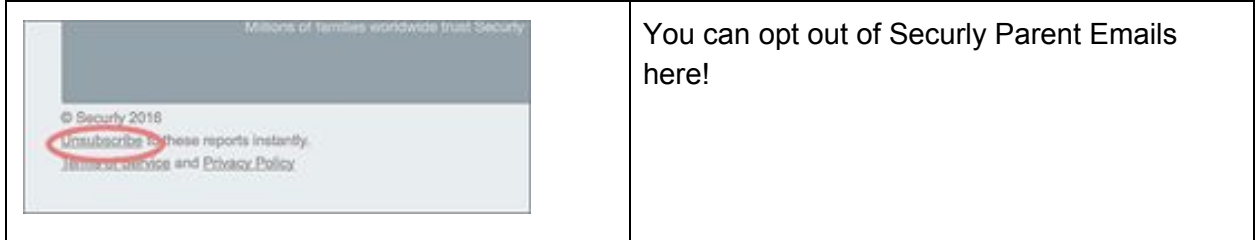

Please email [help@securly.com](mailto:help@securly.com) if you have further questions.